# **MDCT Documentation**

*Release 0.4*

**Nils Werner**

January 16, 2017

# Contents

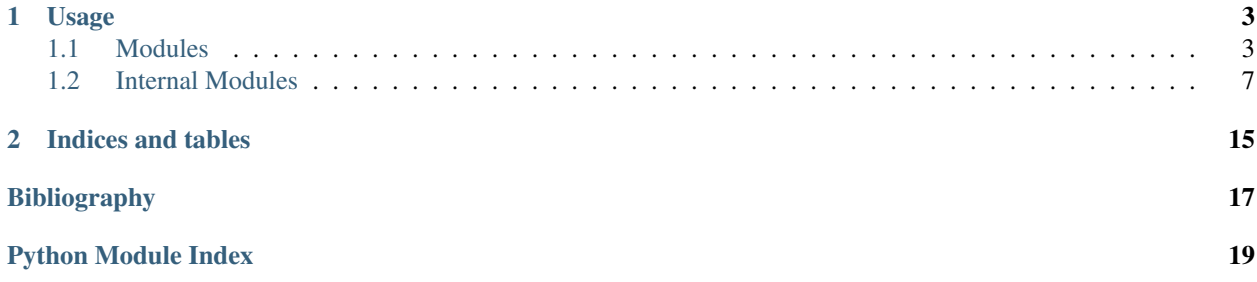

This toolkit implements several related transforms and their inverses:

- Modified Discrete Cosine Transform (MDCT)
- Modified Discrete Sine Transform (MDST)
- Modulated Complex Lapped Transform (MCLT) aka Complex Modified Discrete Cosine Transform (CMDCT)

All transforms are implemented as

- the complete lapped transform, along with windowing and time domain aliasing cancellation (TDAC) reconstruction and
- the core un-windowed standalone transform.

All transforms are implemeted in

- [mdct.fast](#page-10-1),a fast, FFT-based method (for actual use), see [Bosi]
- mdct.slow, a slow, pure-Python fashion (for testing) and

# **Usage**

<span id="page-6-3"></span><span id="page-6-0"></span>Warning:  $mdct$ . fast is exposed as  $mdct$ . Please use this module directly.

```
import mdct
spec = mdct.mdct(signal)
output = mdct.imdct(spec)
```
# <span id="page-6-1"></span>**1.1 Modules**

# <span id="page-6-2"></span>**1.1.1 mdct module**

mdct.**mdct**(*x*, *odd=True*, *transforms=None*, *\*\*kwargs*) Calculate lapped MDCT of input signal

- **x** (*array\_like*) The signal to be transformed. May be a 1D vector for single channel or a 2D matrix for multi channel data. In case of a mono signal, the data is must be a 1D vector of length samples. In case of a multi channel signal, the data must be in the shape of samples x channels.
- **odd** (boolean, optional) Switch to oddly stacked transform. Defaults to True.
- **framelength** (int) The signal frame length. Defaults to 2048.
- **hopsize** (int) The signal frame hopsize. Defaults to None. Setting this value will override overlap.
- **overlap**  $(int)$  The signal frame overlap coefficient. Value x means  $1/x$  overlap. Defaults to 2. Note that anything but 2 will result in a filterbank without perfect reconstruction.
- **centered** (boolean) Pad input signal so that the first and last window are centered around the beginning of the signal. Defaults to True. Disabling this will result in aliasing in the first and last half-frame.
- **window** (callable, array\_like) Window to be used for deringing. Can be False to disable windowing. Defaults to scipy.signal.cosine.
- **transforms** (module, optional) Module reference to core transforms. Mostly used to replace fast with slow core transforms, for testing. Defaults to  $mdct$ . fast
- **padding** (int) Zero-pad signal with x times the number of samples. Defaults to 0.
- <span id="page-7-0"></span>• **save settings** (boolean) – Save settings used here in attribute out.stft\_settings so that ispectrogram() can infer these settings without the developer having to pass them again.
- Returns out The signal (or matrix of signals). In case of a mono output signal, the data is formatted as a 1D vector of length samples. In case of a multi channel output signal, the data is formatted as samples x channels.

Return type array\_like

### See also:

#### **[mdct.fast.transforms.mdct\(\)](#page-14-0)** MDCT

mdct.**imdct**(*X*, *odd=True*, *transforms=None*, *\*\*kwargs*) Calculate lapped inverse MDCT of input signal

#### **Parameters**

- **x** (*array\_like*) The spectrogram to be inverted. May be a 2D matrix for single channel or a 3D tensor for multi channel data. In case of a mono signal, the data must be in the shape of bins x frames. In case of a multi channel signal, the data must be in the shape of bins x frames x channels.
- **odd** (boolean, optional) Switch to oddly stacked transform. Defaults to True.
- **framelength**  $(int)$  The signal frame length. Defaults to infer from data.
- **hopsize** (int) The signal frame hopsize. Defaults to infer from data. Setting this value will override overlap.
- **overlap**  $(int)$  The signal frame overlap coefficient. Value x means  $1/x$  overlap. Defaults to infer from data. Note that anything but 2 will result in a filterbank without perfect reconstruction.
- **centered** (boolean) Pad input signal so that the first and last window are centered around the beginning of the signal. Defaults to to infer from data. The first and last halfframe will have aliasing, so using centering during forward MDCT is recommended.
- **window** (callable, array\_like) Window to be used for deringing. Can be False to disable windowing. Defaults to to infer from data.
- **halved** (boolean) Switch to reconstruct the other halve of the spectrum if the forward transform has been truncated. Defaults to to infer from data.
- **transforms** (module, optional) Module reference to core transforms. Mostly used to replace fast with slow core transforms, for testing. Defaults to  $mdct$ . fast
- **padding** (int) Zero-pad signal with x times the number of samples. Defaults to infer from data.
- **outlength** (int) Crop output signal to length. Useful when input length of spectrogram did not fit into framelength and input data had to be padded. Not setting this value will disable cropping, the output data may be longer than expected.

Returns out – The output signal

Return type array\_like

See also:

**[mdct.fast.transforms.imdct\(\)](#page-14-1)** inverse MDCT

```
mdct.mdst(x, odd=True, transforms=None, **kwargs)
     Calculate lapped MDST of input signal
```
#### Parameters

- **x** (array\_like) The input signal
- **odd** (boolean, optional) Switch to oddly stacked transform. Defaults to True.
- **transforms** (module, optional) Module reference to core transforms. Mostly used to replace fast with slow core transforms, for testing. Defaults to  $mdct$ . fast Additional keyword arguments passed to stft.spectrogram

#### Returns out – The output signal

Return type array\_like

#### See also:

#### **[mdct.fast.transforms.mdst\(\)](#page-14-2)** MDST

mdct.**imdst**(*X*, *odd=True*, *transforms=None*, *\*\*kwargs*) Calculate lapped inverse MDST of input signal

#### Parameters

- **x** (array\_like) The input signal
- **odd** (boolean, optional) Switch to oddly stacked transform. Defaults to True.
- **transforms** (module, optional) Module reference to core transforms. Mostly used to replace fast with slow core transforms, for testing. Defaults to [mdct.fast](#page-10-1) Additional keyword arguments passed to stft.spectrogram

Returns out – The output signal

Return type array\_like

#### See also:

**[mdct.fast.transforms.imdst\(\)](#page-14-3)** inverse MDST

mdct.**cmdct**(*x*, *odd=True*, *transforms=None*, *\*\*kwargs*) Calculate lapped complex MDCT/MCLT of input signal

#### Parameters

- **x** (array\_like) The input signal
- **odd** (boolean, optional) Switch to oddly stacked transform. Defaults to True.
- **transforms** (module, optional) Module reference to core transforms. Mostly used to replace fast with slow core transforms, for testing. Defaults to  $mdct$ . fast
- **optional** (\*\*kwargs,) Additional keyword arguments passed to stft.spectrogram

Returns out – The output signal

Return type array\_like

See also:

**[mdct.fast.transforms.cmdct\(\)](#page-15-0)** complex MDCT

<span id="page-9-0"></span>mdct.**icmdct**(*X*, *odd=True*, *transforms=None*, *\*\*kwargs*)

Calculate lapped inverse complex MDCT/MCLT of input signal

#### Parameters

- **x** (array\_like) The input signal
- **odd** (boolean, optional) Switch to oddly stacked transform. Defaults to True.
- **transforms** (module, optional) Module reference to core transforms. Mostly used to replace fast with slow core transforms, for testing. Defaults to  $mdct$ . fast Additional keyword arguments passed to stft.spectrogram

#### Returns out – The output signal

Return type array\_like

#### See also:

**[mdct.fast.transforms.icmdct\(\)](#page-15-1)** inverse complex MDCT

mdct.**mclt**(*x*, *odd=True*, *transforms=None*, *\*\*kwargs*) Calculate lapped complex MDCT/MCLT of input signal

#### Parameters

- **x** (array\_like) The input signal
- **odd** (boolean, optional) Switch to oddly stacked transform. Defaults to True.
- **transforms** (module, optional) Module reference to core transforms. Mostly used to replace fast with slow core transforms, for testing. Defaults to  $mdct$ . fast
- **optional** (\*\*kwargs,) Additional keyword arguments passed to stft.spectrogram

Returns out – The output signal

Return type array\_like

#### See also:

**[mdct.fast.transforms.cmdct\(\)](#page-15-0)** complex MDCT

mdct.**imclt**(*X*, *odd=True*, *transforms=None*, *\*\*kwargs*)

Calculate lapped inverse complex MDCT/MCLT of input signal

#### **Parameters**

- **x** (array\_like) The input signal
- **odd** (boolean, optional) Switch to oddly stacked transform. Defaults to True.
- **transforms** (module, optional) Module reference to core transforms. Mostly used to replace fast with slow core transforms, for testing. Defaults to  $mdct$ . fast Additional keyword arguments passed to stft.spectrogram

Returns out – The output signal

Return type array\_like

#### See also:

**[mdct.fast.transforms.icmdct\(\)](#page-15-1)** inverse complex MDCT

# <span id="page-10-3"></span><span id="page-10-2"></span>**1.1.2 mdct.windows module**

Module for windowing functions not found in SciPy

mdct.windows.**kaiser\_derived**(*M*, *beta*) Return a Kaiser-Bessel derived window.

#### **Parameters**

- **M** (int) Number of points in the output window. If zero or less, an empty array is returned.
- **beta** (float) Kaiser-Bessel window shape parameter.

Returns w – The window, normalized to fulfil the Princen-Bradley condition.

Return type ndarray

#### **Notes**

This window is only defined for an even number of taps.

#### **References**

# <span id="page-10-0"></span>**1.2 Internal Modules**

**Warning:** All necessary functions are exposed as the  $mdct$  module itself, please do not use internal modules directly.

# <span id="page-10-1"></span>**1.2.1 mdct.fast module**

Module for calculating lapped MDCT using FFT

**Warning:** Functions defined in this module are exposed using the  $mdct$  module itself, please do not use this module directly.

mdct.fast.**mdct**(*x*, *odd=True*, *transforms=None*, *\*\*kwargs*)

Calculate lapped MDCT of input signal

- **x** (*array\_like*) The signal to be transformed. May be a 1D vector for single channel or a 2D matrix for multi channel data. In case of a mono signal, the data is must be a 1D vector of length samples. In case of a multi channel signal, the data must be in the shape of samples x channels.
- **odd** (boolean, optional) Switch to oddly stacked transform. Defaults to True.
- **framelength** (int) The signal frame length. Defaults to 2048.
- **hopsize** (int) The signal frame hopsize. Defaults to None. Setting this value will override overlap.
- **overlap**  $(int)$  The signal frame overlap coefficient. Value x means  $1/x$  overlap. Defaults to 2. Note that anything but 2 will result in a filterbank without perfect reconstruction.
- <span id="page-11-0"></span>• **centered** (boolean) – Pad input signal so that the first and last window are centered around the beginning of the signal. Defaults to True. Disabling this will result in aliasing in the first and last half-frame.
- **window** (callable, array\_like) Window to be used for deringing. Can be False to disable windowing. Defaults to scipy.signal.cosine.
- **transforms** (module, optional) Module reference to core transforms. Mostly used to replace fast with slow core transforms, for testing. Defaults to  $mdct$ . fast
- **padding** (int) Zero-pad signal with x times the number of samples. Defaults to 0.
- **save\_settings** (boolean) Save settings used here in attribute out.stft\_settings so that ispectrogram() can infer these settings without the developer having to pass them again.
- Returns out The signal (or matrix of signals). In case of a mono output signal, the data is formatted as a 1D vector of length samples. In case of a multi channel output signal, the data is formatted as samples x channels.

Return type array like

#### See also:

#### **[mdct.fast.transforms.mdct\(\)](#page-14-0)** MDCT

mdct.fast.**imdct**(*X*, *odd=True*, *transforms=None*, *\*\*kwargs*) Calculate lapped inverse MDCT of input signal

- **x** (*array\_like*) The spectrogram to be inverted. May be a 2D matrix for single channel or a 3D tensor for multi channel data. In case of a mono signal, the data must be in the shape of bins x frames. In case of a multi channel signal, the data must be in the shape of bins x frames x channels.
- **odd** (boolean, optional) Switch to oddly stacked transform. Defaults to True.
- **framelength** (int) The signal frame length. Defaults to infer from data.
- **hopsize** (int) The signal frame hopsize. Defaults to infer from data. Setting this value will override overlap.
- **overlap**  $(int)$  The signal frame overlap coefficient. Value x means  $1/x$  overlap. Defaults to infer from data. Note that anything but 2 will result in a filterbank without perfect reconstruction.
- **centered** (boolean) Pad input signal so that the first and last window are centered around the beginning of the signal. Defaults to to infer from data. The first and last halfframe will have aliasing, so using centering during forward MDCT is recommended.
- **window** (callable, array\_like) Window to be used for deringing. Can be False to disable windowing. Defaults to to infer from data.
- **halved** (boolean) Switch to reconstruct the other halve of the spectrum if the forward transform has been truncated. Defaults to to infer from data.
- **transforms** (module, optional) Module reference to core transforms. Mostly used to replace fast with slow core transforms, for testing. Defaults to  $mdct$ . fast
- **padding** (int) Zero-pad signal with x times the number of samples. Defaults to infer from data.

<span id="page-12-0"></span>• **outlength**  $(int)$  – Crop output signal to length. Useful when input length of spectrogram did not fit into framelength and input data had to be padded. Not setting this value will disable cropping, the output data may be longer than expected.

Returns out – The output signal

Return type array\_like

See also:

**[mdct.fast.transforms.imdct\(\)](#page-14-1)** inverse MDCT

mdct.fast.**mdst**(*x*, *odd=True*, *transforms=None*, *\*\*kwargs*) Calculate lapped MDST of input signal

#### **Parameters**

- **x** (array\_like) The input signal
- **odd** (boolean, optional) Switch to oddly stacked transform. Defaults to True.
- **transforms** (module, optional) Module reference to core transforms. Mostly used to replace fast with slow core transforms, for testing. Defaults to  $mdct$ . fast Additional keyword arguments passed to stft.spectrogram

Returns out – The output signal

Return type array like

See also:

```
mdct.fast.transforms.mdst() MDST
```
mdct.fast.**imdst**(*X*, *odd=True*, *transforms=None*, *\*\*kwargs*) Calculate lapped inverse MDST of input signal

#### **Parameters**

- **x** (array\_like) The input signal
- **odd** (boolean, optional) Switch to oddly stacked transform. Defaults to True.
- **transforms** (module, optional) Module reference to core transforms. Mostly used to replace fast with slow core transforms, for testing. Defaults to  $mdct$ . fast Additional keyword arguments passed to stft.spectrogram

Returns out – The output signal

Return type array like

#### See also:

**[mdct.fast.transforms.imdst\(\)](#page-14-3)** inverse MDST

mdct.fast.**cmdct**(*x*, *odd=True*, *transforms=None*, *\*\*kwargs*) Calculate lapped complex MDCT/MCLT of input signal

- **x** (array\_like) The input signal
- **odd** (boolean, optional) Switch to oddly stacked transform. Defaults to True.
- <span id="page-13-0"></span>• **transforms** (module, optional) – Module reference to core transforms. Mostly used to replace fast with slow core transforms, for testing. Defaults to  $mdct$ . fast
- **optional** (\*\*kwargs,) Additional keyword arguments passed to stft.spectrogram

Return type array\_like

#### See also:

**[mdct.fast.transforms.cmdct\(\)](#page-15-0)** complex MDCT

mdct.fast.**icmdct**(*X*, *odd=True*, *transforms=None*, *\*\*kwargs*) Calculate lapped inverse complex MDCT/MCLT of input signal

#### **Parameters**

- **x** (array\_like) The input signal
- **odd** (boolean, optional) Switch to oddly stacked transform. Defaults to True.
- **transforms** (module, optional) Module reference to core transforms. Mostly used to replace fast with slow core transforms, for testing. Defaults to  $mdct$ . fast Additional keyword arguments passed to stft.spectrogram

Returns out – The output signal

Return type array\_like

#### See also:

**[mdct.fast.transforms.icmdct\(\)](#page-15-1)** inverse complex MDCT

mdct.fast.**mclt**(*x*, *odd=True*, *transforms=None*, *\*\*kwargs*) Calculate lapped complex MDCT/MCLT of input signal

#### **Parameters**

- **x** (array\_like) The input signal
- **odd** (boolean, optional) Switch to oddly stacked transform. Defaults to True.
- **transforms** (module, optional) Module reference to core transforms. Mostly used to replace fast with slow core transforms, for testing. Defaults to  $mdct$ . fast
- **optional** (\*\*kwargs,) Additional keyword arguments passed to stft.spectrogram

Returns out – The output signal

Return type array\_like

### See also:

**[mdct.fast.transforms.cmdct\(\)](#page-15-0)** complex MDCT

mdct.fast.**imclt**(*X*, *odd=True*, *transforms=None*, *\*\*kwargs*) Calculate lapped inverse complex MDCT/MCLT of input signal

#### **Parameters**

• **x** (array\_like) – The input signal

- <span id="page-14-5"></span>• **odd** (boolean, optional) – Switch to oddly stacked transform. Defaults to True.
- **transforms** (module, optional) Module reference to core transforms. Mostly used to replace fast with slow core transforms, for testing. Defaults to  $mdct$ . fast Additional keyword arguments passed to stft.spectrogram

Return type array\_like

```
See also:
```
**[mdct.fast.transforms.icmdct\(\)](#page-15-1)** inverse complex MDCT

# <span id="page-14-4"></span>**1.2.2 mdct.fast.transforms module**

Module for calculating DCT type 4 using FFT and pre/post-twiddling

Warning: These core transforms will produce aliasing when used without overlap. Please use  $mdct$  unless you know what this means.

```
mdct.fast.transforms.mdct(x, odd=True)
```
Calculate modified discrete cosine transform of input signal

### **Parameters**

- **X** (array\_like) The input signal
- **odd** (boolean, optional) Switch to oddly stacked transform. Defaults to True.

Returns out – The output signal

#### Return type array like

```
mdct.fast.transforms.imdct(X, odd=True)
     Calculate inverse modified discrete cosine transform of input signal
```
#### Parameters

- **X** (array\_like) The input signal
- **odd** (boolean, optional) Switch to oddly stacked transform. Defaults to True.

Returns out – The output signal

#### Return type array like

```
mdct.fast.transforms.mdst(x, odd=True)
```
Calculate modified discrete sine transform of input signal

#### Parameters

- **X** (array\_like) The input signal
- **odd** (boolean, optional) Switch to oddly stacked transform. Defaults to True.

Returns out – The output signal

```
Return type array_like
```

```
mdct.fast.transforms.imdst(X, odd=True)
```
Calculate inverse modified discrete sine transform of input signal

- <span id="page-15-3"></span>•  $X$  (array  $like$ ) – The input signal
- **odd** (boolean, optional) Switch to oddly stacked transform. Defaults to True.

Return type array\_like

<span id="page-15-0"></span>mdct.fast.transforms.**cmdct**(*x*, *odd=True*)

Calculate complex MDCT/MCLT of input signal

# Parameters

- **x** (array\_like) The input signal
- **odd** (boolean, optional) Switch to oddly stacked transform. Defaults to True.

Returns out – The output signal

#### Return type array\_like

<span id="page-15-1"></span>mdct.fast.transforms.**icmdct**(*X*, *odd=True*)

Calculate inverse complex MDCT/MCLT of input signal

### **Parameters**

- **X** (array\_like) The input signal
- **odd** (boolean, optional) Switch to oddly stacked transform. Defaults to True.

#### Returns out – The output signal

#### Return type array like

mdct.fast.transforms.**mclt**(*x*, *odd=True*)

Calculate complex MDCT/MCLT of input signal

#### **Parameters**

- **x** (array\_like) The input signal
- **odd** (boolean, optional) Switch to oddly stacked transform. Defaults to True.

Returns out – The output signal

#### Return type array like

mdct.fast.transforms.**imclt**(*X*, *odd=True*)

Calculate inverse complex MDCT/MCLT of input signal

# Parameters

- $X$  (array like) The input signal
- **odd** (boolean, optional) Switch to oddly stacked transform. Defaults to True.

Returns out – The output signal

Return type array\_like

# <span id="page-15-2"></span>**1.2.3 mdct.slow.transforms module**

### Module for calculating DCT type 4 using pure Python

Warning: These core transforms will produce aliasing when used without overlap. Please use  $mdct$  unless you know what this means.

<span id="page-16-0"></span>mdct.slow.transforms.**mdct**(*x*, *odd=True*)

Calculate modified discrete cosine transform of input signal in an inefficient pure-Python method.

Use only for testing.

#### Parameters

- $X$  (array like) The input signal
- **odd** (boolean, optional) Switch to oddly stacked transform. Defaults to True.

Returns out – The output signal

#### Return type array\_like

```
mdct.slow.transforms.imdct(X, odd=True)
```
Calculate inverse modified discrete cosine transform of input signal in an inefficient pure-Python method.

Use only for testing.

#### Parameters

- $X$  (array  $like$ ) The input signal
- **odd** (boolean, optional) Switch to oddly stacked transform. Defaults to True.

Returns out – The output signal

Return type array\_like

#### mdct.slow.transforms.**mdst**(*x*, *odd=True*)

Calculate modified discrete sine transform of input signal in an inefficient pure-Python method.

Use only for testing.

#### **Parameters**

- **X** (array\_like) The input signal
- **odd** (boolean, optional) Switch to oddly stacked transform. Defaults to True.

Returns out – The output signal

#### Return type array\_like

```
mdct.slow.transforms.imdst(X, odd=True)
```
Calculate inverse modified discrete sine transform of input signal in an inefficient pure-Python method.

Use only for testing.

#### Parameters

- $X$  (array  $like$ ) The input signal
- **odd** (boolean, optional) Switch to oddly stacked transform. Defaults to True.

Returns out – The output signal

Return type array\_like

mdct.slow.transforms.**cmdct**(*x*, *odd=True*)

Calculate complex modified discrete cosine transform of input inefficient pure-Python method.

Use only for testing.

- $X$  (array  $like$ ) The input signal
- **odd** (boolean, optional) Switch to oddly stacked transform. Defaults to True.

# <span id="page-17-0"></span>Return type array\_like

mdct.slow.transforms.**icmdct**(*X*, *odd=True*)

Calculate inverse complex modified discrete cosine transform of input signal in an inefficient pure-Python method.

Use only for testing.

### Parameters

- **X** (array\_like) The input signal
- **odd** (boolean, optional) Switch to oddly stacked transform. Defaults to True.

Returns out – The output signal

# Return type array\_like

# mdct.slow.transforms.**mclt**(*x*, *odd=True*)

Calculate complex modified discrete cosine transform of input inefficient pure-Python method.

Use only for testing.

# Parameters

- **X** (array\_like) The input signal
- **odd** (boolean, optional) Switch to oddly stacked transform. Defaults to True.

Returns out – The output signal

# Return type array\_like

# mdct.slow.transforms.**imclt**(*X*, *odd=True*)

Calculate inverse complex modified discrete cosine transform of input signal in an inefficient pure-Python method.

Use only for testing.

# **Parameters**

- $X \left( \arctan \frac{1}{k} \right) -$ The input signal
- **odd** (boolean, optional) Switch to oddly stacked transform. Defaults to True.

Returns out – The output signal

Return type array\_like

**CHAPTER 2**

**Indices and tables**

- <span id="page-18-0"></span>• genindex
- modindex
- search

Bibliography

<span id="page-20-0"></span>[R1] Wikipedia, "Kaiser window", [https://en.wikipedia.org/wiki/Kaiser\\_window](https://en.wikipedia.org/wiki/Kaiser_window)

[Bosi] Marina Bosi, Richard E. Goldberg and Leonardo Chiariglione, "Introduction to Digital Audio Coding and Standards", Kluwer Academic Publishers, 01 December, 2002.

Python Module Index

# <span id="page-22-0"></span>m

mdct, [3](#page-6-2) mdct.fast, [7](#page-10-1) mdct.fast.transforms, [11](#page-14-4) mdct.slow.transforms, [12](#page-15-2) mdct.windows, [7](#page-10-2)

#### Index

# C

cmdct() (in module mdct), [5](#page-8-0) cmdct() (in module mdct.fast), [9](#page-12-0) cmdct() (in module mdct.fast.transforms), [12](#page-15-3) cmdct() (in module mdct.slow.transforms), [13](#page-16-0)

# I

icmdct() (in module mdct), [5](#page-8-0) icmdct() (in module mdct.fast), [10](#page-13-0) icmdct() (in module mdct.fast.transforms), [12](#page-15-3) icmdct() (in module mdct.slow.transforms), [14](#page-17-0) imclt() (in module mdct), [6](#page-9-0) imclt() (in module mdct.fast), [10](#page-13-0) imclt() (in module mdct.fast.transforms), [12](#page-15-3) imclt() (in module mdct.slow.transforms), [14](#page-17-0) imdct() (in module mdct), [4](#page-7-0) imdct() (in module mdct.fast), [8](#page-11-0) imdct() (in module mdct.fast.transforms), [11](#page-14-5) imdct() (in module mdct.slow.transforms), [13](#page-16-0) imdst() (in module mdct), [5](#page-8-0) imdst() (in module mdct.fast), [9](#page-12-0) imdst() (in module mdct.fast.transforms), [11](#page-14-5) imdst() (in module mdct.slow.transforms), [13](#page-16-0)

# K

kaiser\_derived() (in module mdct.windows), [7](#page-10-3)

# M

mclt() (in module mdct), [6](#page-9-0) mclt() (in module mdct.fast), [10](#page-13-0) mclt() (in module mdct.fast.transforms), [12](#page-15-3) mclt() (in module mdct.slow.transforms), [14](#page-17-0) mdct (module), [3](#page-6-3) mdct() (in module mdct), [3](#page-6-3) mdct() (in module mdct.fast), [7](#page-10-3) mdct() (in module mdct.fast.transforms), [11](#page-14-5) mdct() (in module mdct.slow.transforms), [12](#page-15-3) mdct.fast (module), [7](#page-10-3) mdct.fast.transforms (module), [11](#page-14-5) mdct.slow.transforms (module), [12](#page-15-3)

mdct.windows (module), [7](#page-10-3) mdst() (in module mdct), [4](#page-7-0) mdst() (in module mdct.fast), [9](#page-12-0) mdst() (in module mdct.fast.transforms), [11](#page-14-5) mdst() (in module mdct.slow.transforms), [13](#page-16-0)